# **Autotrack On Demand Goods Receive Note**

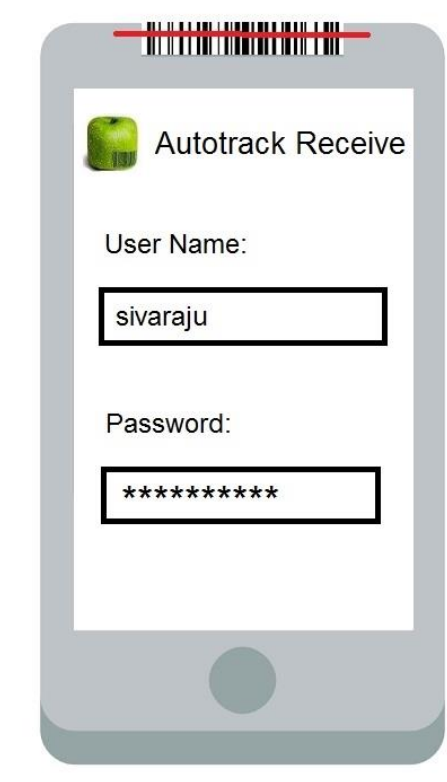

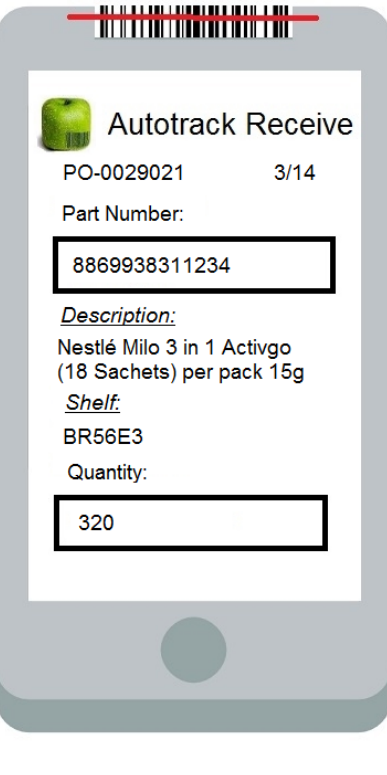

### **Autotrack On Demand Goods Receive Note**

now offers you the goods receiving module by using the latest Microsoft SQL database on windows mobile devices. Autotrack on Demand Goods Receiving Note allow user to retrieve information base on Purchase Order document and enter item base on quantity or serial number. Portable terminal simplify the data entry into system for bulky item. Always online mode allows data to be delivery online.

## **What is inside Autotrack On Demand Goods Receive?**

Autotrack On Demand Goods Receive Note comes in 2 separate software, Autotrack Goods Received Management Studio and Autotrack Goods Received Note terminal client.

## **Autotrack Goods Receive Note Management Studio work?**

Autotrack Goods Receive Note Management Studio is running at the back-end PC to allow administrator user to manage their data. Autotrack Goods Receive Note Management Studio have a function to link to user database via text file of item master from customer exiting inventory program with Purchase Order information and current quantity. This back-end program allow user to have a clear view on the Purchase Order Information, stock and make a detail plan on receiving process as well as man power allocation.

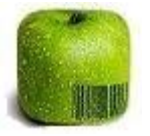

## **Autotrack On Demand Goods Receive Note**

#### **Autotrack Goods Received Note terminal client**

Autotrack Goods Received Note terminal client is a client program running on the mobile computer. It depends on the type of mobile computer you select. Minimum level of customization will be done once only base on customer preference for the first time. Once the user starts to routine the process, it should be able to reduce the lost on the wrong receiving and allocation of the stock. The terminal use recommended come with WiFi connection.

The different between Goods Received Note Batch and Goods Received Note Online is based on the process to classify this process and the frequency of the action. Inventory manager will determine the process and classify the activity. Online update the receiving data directly after user press the save button on the terminal. Prerequisite for the Goods Received to be done is customer need to have a proper barcoding system in their warehouse.

#### **Features**

Windows base application User friendly design With Login user security Two way communication Light weight program Clear indicator and user action Support different brand of Mobile computer Adjustable to various screen size Using standard windows control 1D or 2D barcode capturing Batch, WiFi, Bluetooth, 2G, 3G, 4G or 5G Text file transfer integration Suitable hardware: Zebra, Honeywell, Datalogic, Denso, Argox

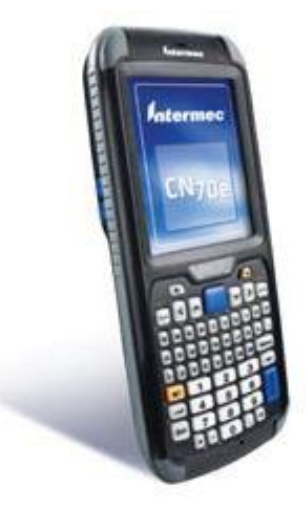

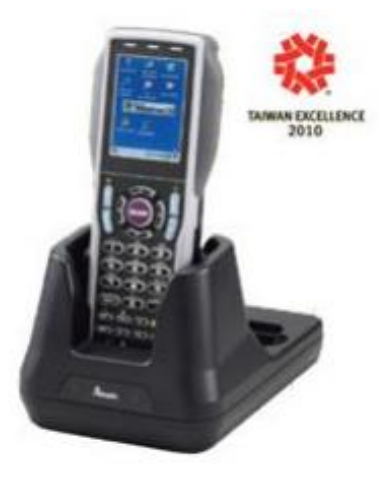

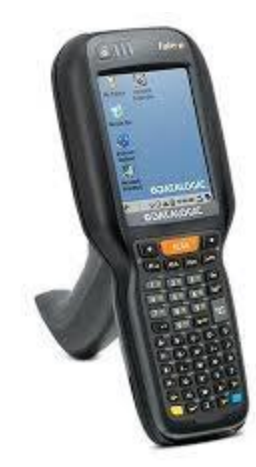

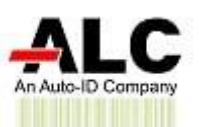

www.alcaidc.com